### Jahrgang 2004 *Gewerbliche Lehrabschlussprüfungen Multimediaelektroniker / Multimediaelektronikerin*

## Allgemeine Berufsarbeiten (Teilprüfung) **Pos. 3 Installations-, Wartungs- & Serviceeinstellarbeiten**

...................................................................................................

................................................................................................... Vorname

Name Kandidatennummer

................................................................ Datum

................................................................

# *K A N D I D A T E N V O R L A G E*

- **Zeit** 1 Stunde
- **Hilfsmittel** Taschenrechner - Eigene Messgeräte und Werkzeug

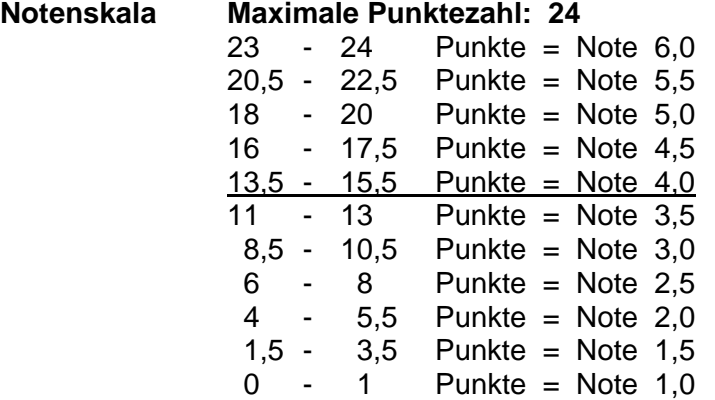

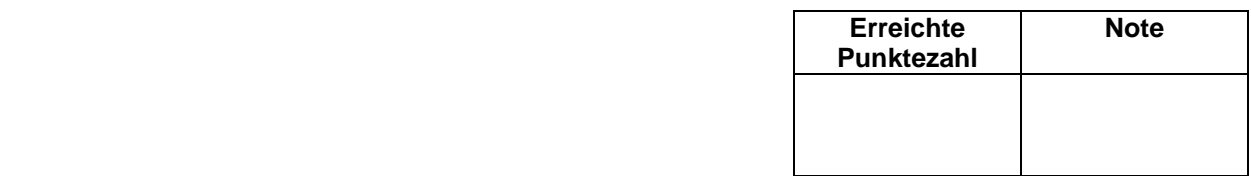

Namen der Experten (Blockschrift) Unterschrift der Experten

............................................................................................. ..........................................................................................

Expertenbericht ausgefüllt

............................................................................................. ..........................................................................................

*Sperrfrist: Diese Prüfungsaufgaben dürfen nicht vor dem 1. September 2005 zu Übungszwecken verwendet werden !* 

Erarbeitet durch: Arbeitsgruppe Lehrabschlussprüfungsfragen im Beruf MultimediaelektronikerIn Herausgeber: DBK, Deutschschweizerische Berufsbildungsämter-Konferenz, Luzern

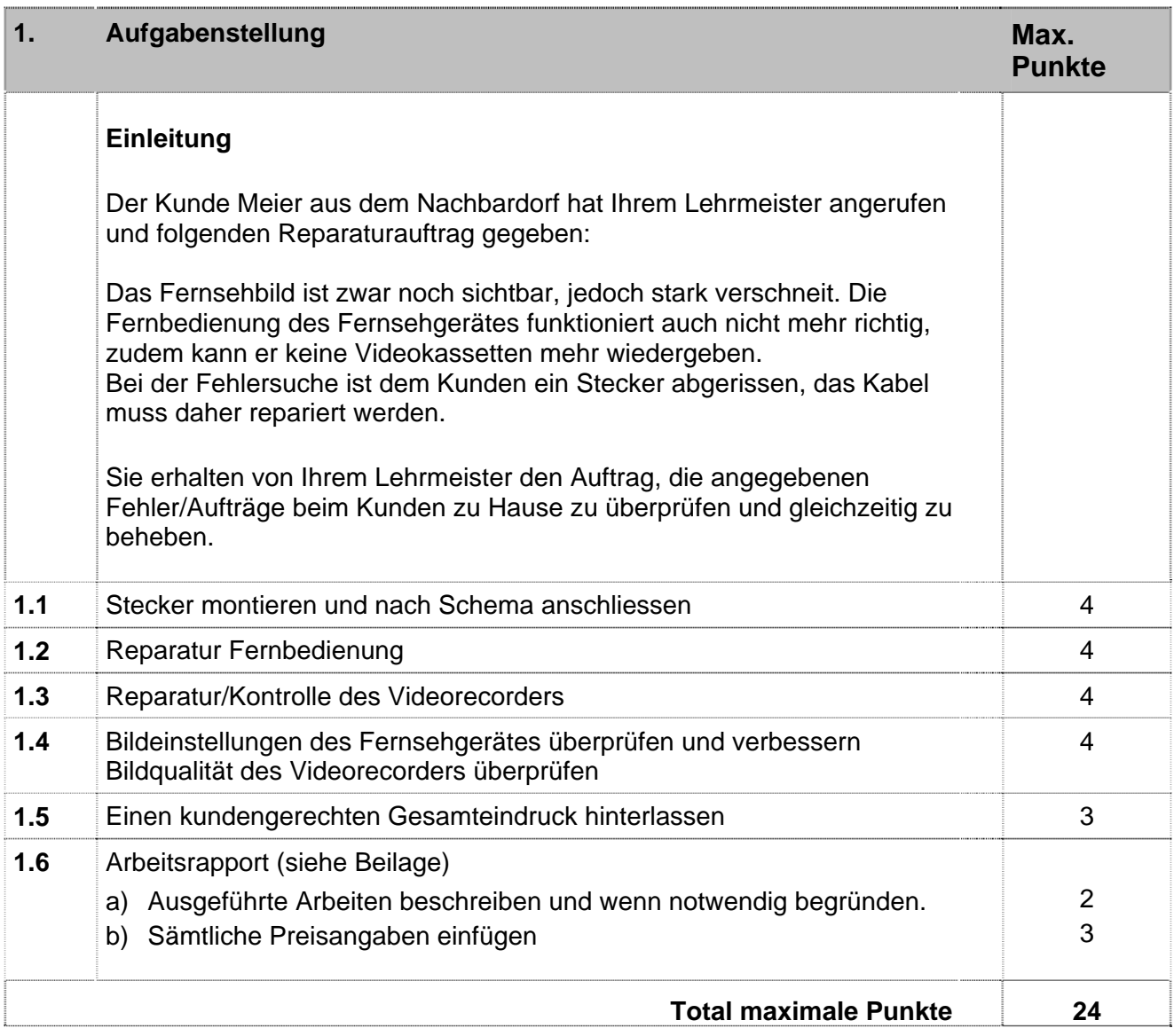

## **2. Geräte und Hilfsmittel**

- Bereitgestellte Messgeräte
- Prüfkassetten
- Mitgebrachtes Werkzeug
- Taschenrechner

## **3. Zeit**

Zur Lösung der Aufgaben 1.1 – 1.5 steht Ihnen **1 Stunde** zur Verfügung.

*Das Expertenteam wünscht Ihnen viel Erfolg!* 

#### **Montage IEC-Stecker (Antennenstecker) auf Koaxkabel**

- 1. Leiter mind. 4 mm freilegen (Leiter nicht anschneiden).
- 2. Aussenisolation 4 mm entfernen (Geflecht nicht verletzen).
- 3. Rückteil des Steckers auf Kabel schieben.
- 4. Klammer bis an Aussenisolation aufschieben.
- 5. Geflecht und Folie über die Klammer zurücklegen.
- 6. Leiter auf 3 4 mm kürzen.
- 7. Steckervorderteil aufstecken und zuschrauben.

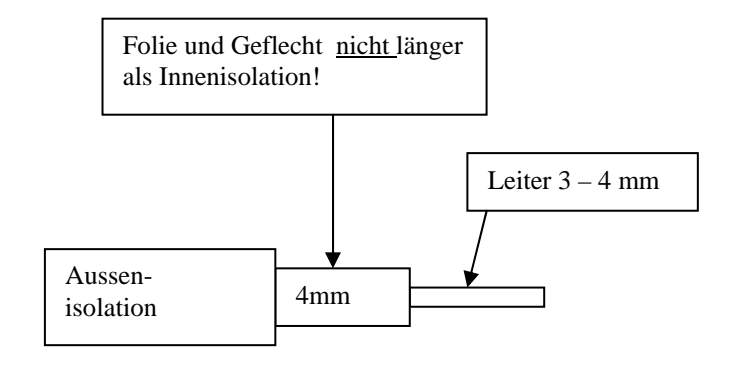

## 1. Preisliste

## 1.1 Stundentarife Multimediaelektroniker Lehrlinge

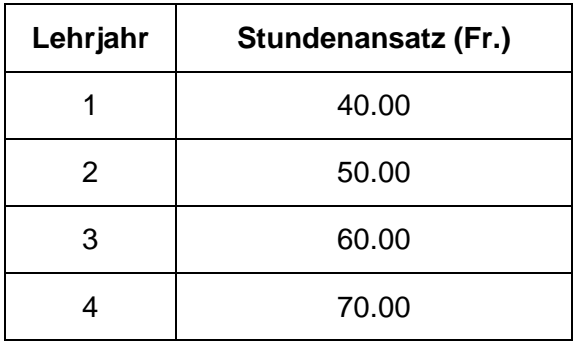

## **1.2 Wegpauschale:**

Nachbardorf Fr. 60.00

## **1.3 Materialpreise**

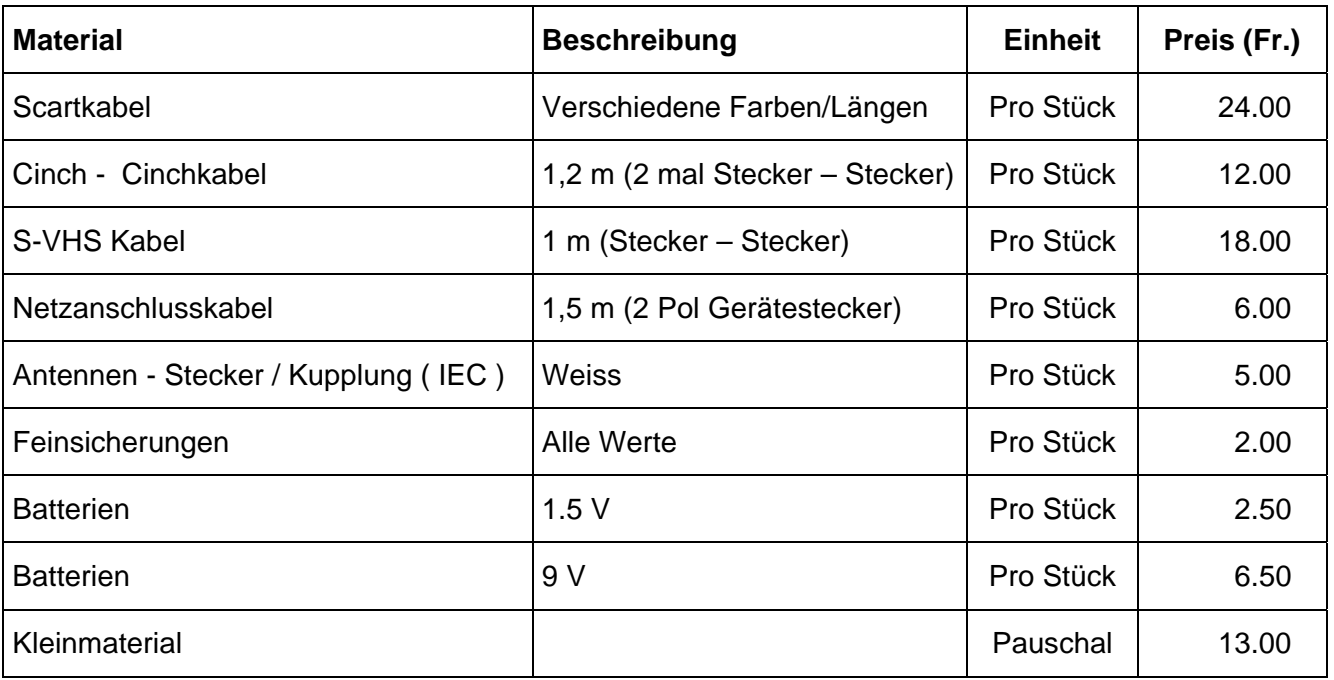

## **Benötigtes Material pro Prüfplatz:**

1 TV oder Monitor mit Geometrieeinstellung von Aussen (ohne Gerät zu öffnen).

1 Fernbedienung mit Defekt (ev. **günstige** Universal-FB (**möglichst ohne Programmiermöglichkeiten)**

#### **1 Videogerät mit Bedienungsanleitung**

- 1 Leere Videokassette
- 1 Testkassette Bildgeometrie

Div. Verbindungskabel siehe Preisliste

Reinigungsmaterial (Bildschirm muss verschmutzt werden!)

Stecker und Kabel (Telanor IEC Stecker und Sat 96 Kabel)

**1 Lötkolben und Lötzinn**  Kabelbinder

Aus zeitlichen Gründen sollte dies zur Verfügung gestellt werden (ev. bereits vorgeheizt) Ein warmer Lötkolben ist nach Prüfungsschluss auch schlecht zu transportieren!

## **Als technische Reserve: (Dieses Werkzeug ist grundsätzlich vom Lehrling mitzubringen)**

Zangen, Seitenschneider

Schraubendreher (Kreuz, Normal und ev. Torx)

Abisoliermesser und Werkzeug passend zum Kabel

**Meter** 

**Multimeter** 

**Weiteres Material ist aus der Preisliste ersichtlich!** 

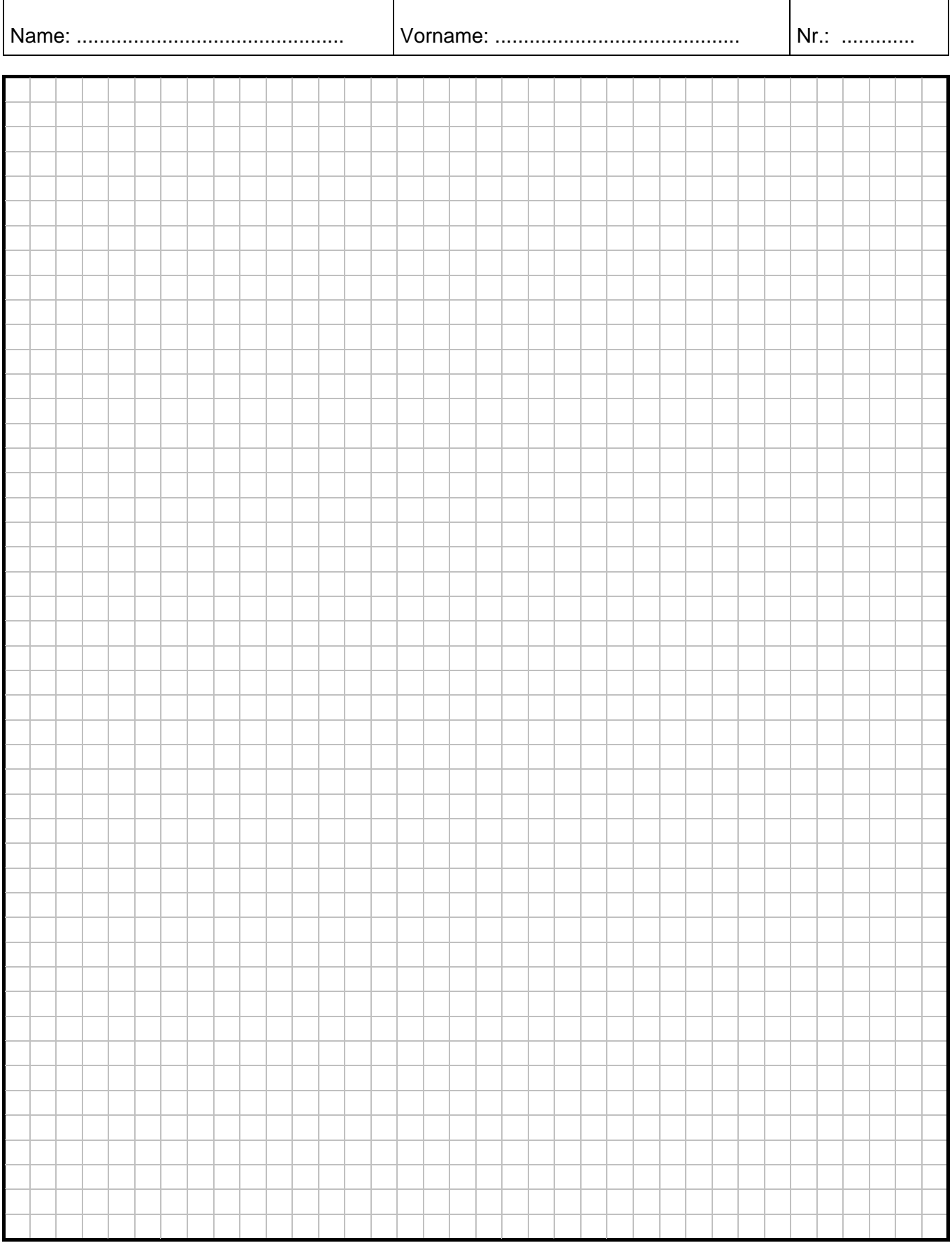